# **Building an I/O API: game of life case study**

Presented to **ATPESC 2017 Participants**

**Rob Latham, Phil Carns** Math and Computer Science Division

Argonne National Laboratory

Q Center, St. Charles, IL (USA) Date 08/04/2017

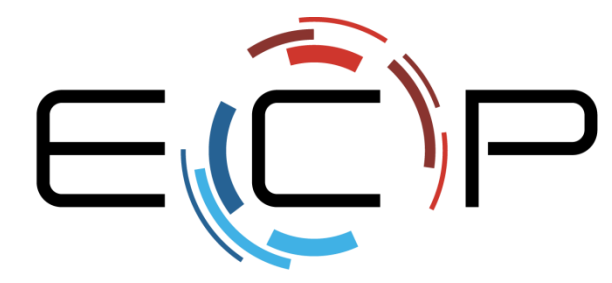

EXASCALE COMPUTING PROJECT

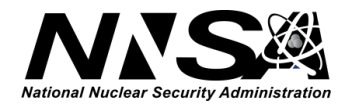

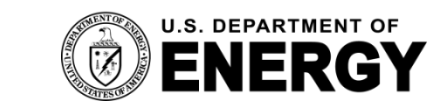

Office of Science

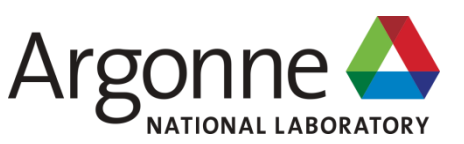

#### **Rules for Life (you've probably seen this before)**

- Matrix values A(i,j) initialized to 1 (live) or 0 (dead)
- In each iteration, A(i,j) is set to
	- 1 (live) if either
		- the sum of the values of its 8 neighbors is 3, or
		- the value was already 1 and the sum of its 8 neighbors is 2 or 3
	- 0 (dead) otherwise

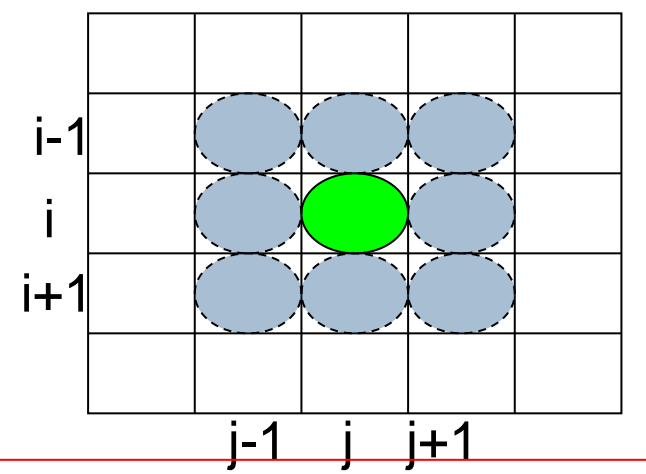

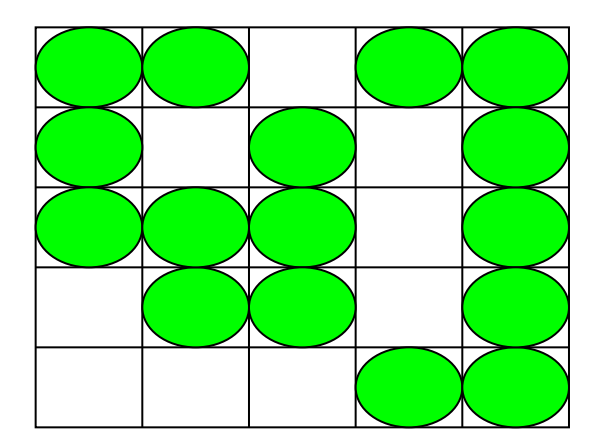

All code examples in this tutorial can be found in hands-on repo: xgitlab.cels.anl.gov/ATPESC-IO/hands-on-2017

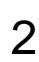

#### **Decomposition and Boundary Regions**

- Decompose 2d array into rows, shared across processes
- In order to calculate next state of cells in edge rows, need data from adjacent rows
- Need to communicate these regions at each step

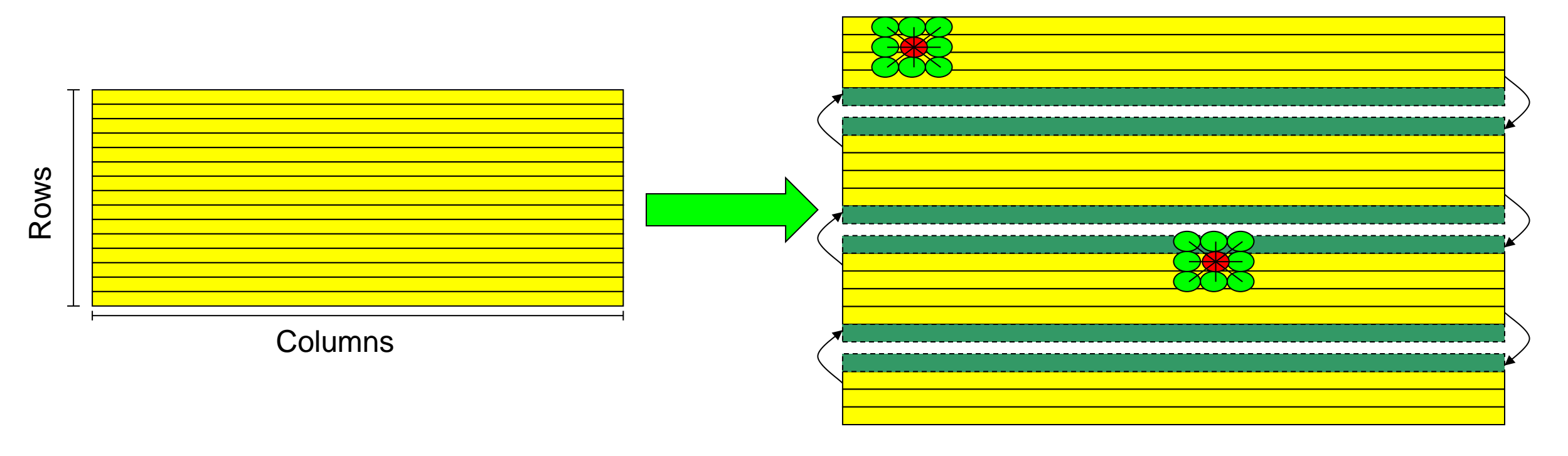

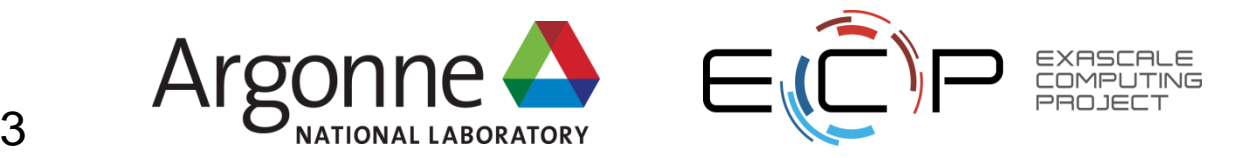

### **Supporting Checkpoint/Restart**

- For long-running applications, the cautious user checkpoints
- Application-level checkpoint involves the application saving its own state
	- Portable!
- A canonical representation is preferred
	- Independent of number of processes
- Restarting is then possible
	- Canonical representation aids restarting with a different number of processes

4

• Also eases data analysis (when using same output)

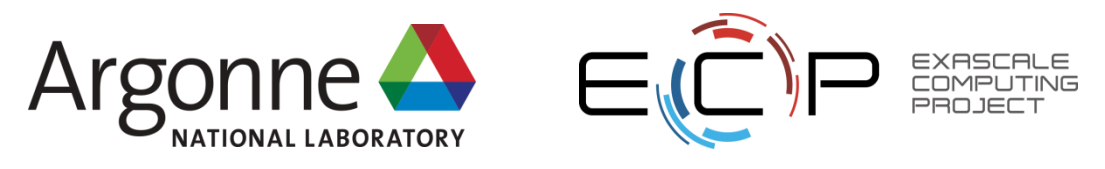

## **Defining a Checkpoint**

- Need enough to restart
	- Header information
		- Size of problem (e.g. matrix dimensions)
		- Description of environment (e.g. input parameters)
	- Program state
		- Should represent the global (canonical) view of the data
- Ideally stored in a convenient container

– Single "thing" (file, object, keyval store...)

• If all processes checkpoint at once, naturally a parallel, collective operation

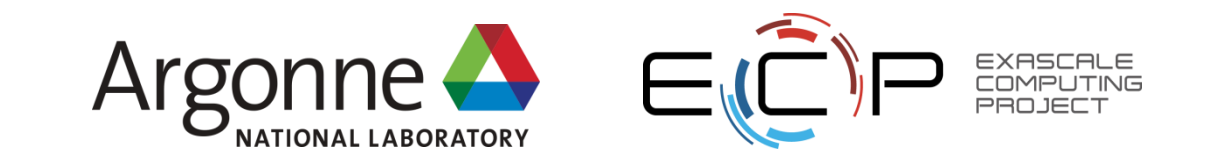

## **Life Checkpoint/Restart API**

- Define an interface for checkpoint/restart for the row-block distributed Life code
- Five functions:
	- MLIFEIO\_Init
	- MLIFEIO\_Finalize
	- MLIFEIO\_Checkpoint
	- MLIFEIO\_Can\_restart
	- MLIFEIO\_Restart
- All functions are collective
	- i.e., all processes must make the call
- We can implement API for different back-end formats
	- Insulate main code from I/O details:
	- back-end also makes good spot for tuning

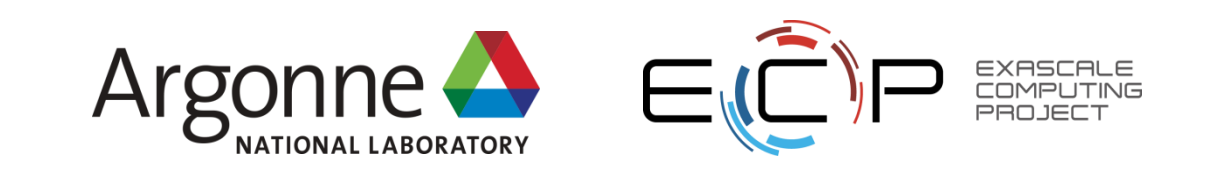

#### **Life Checkpoint**

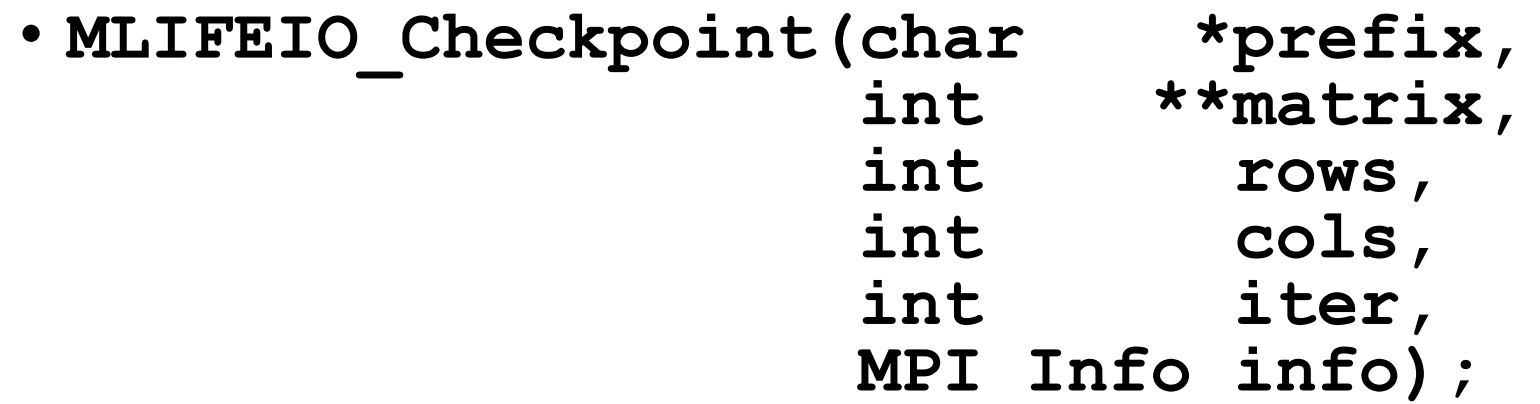

- Prefix is used to set filename
- Matrix is a reference to the data to store
- Rows, cols, and iter describe the data (header)

7

• Info is used for tuning purposes

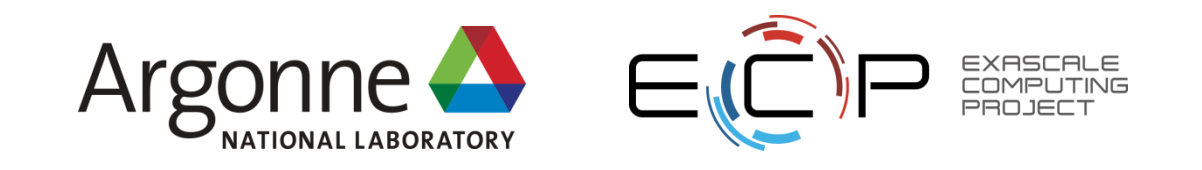

### **Life stdout "checkpoint"**

- The first implementation is one that simply prints out the "checkpoint" in an easy-to-read format
- MPI standard does not specify that all stdout will be collected in any particular way
	- Pass data back to rank 0 for printing
	- Portable!
	- Not scalable, but ok for the purpose of stdio

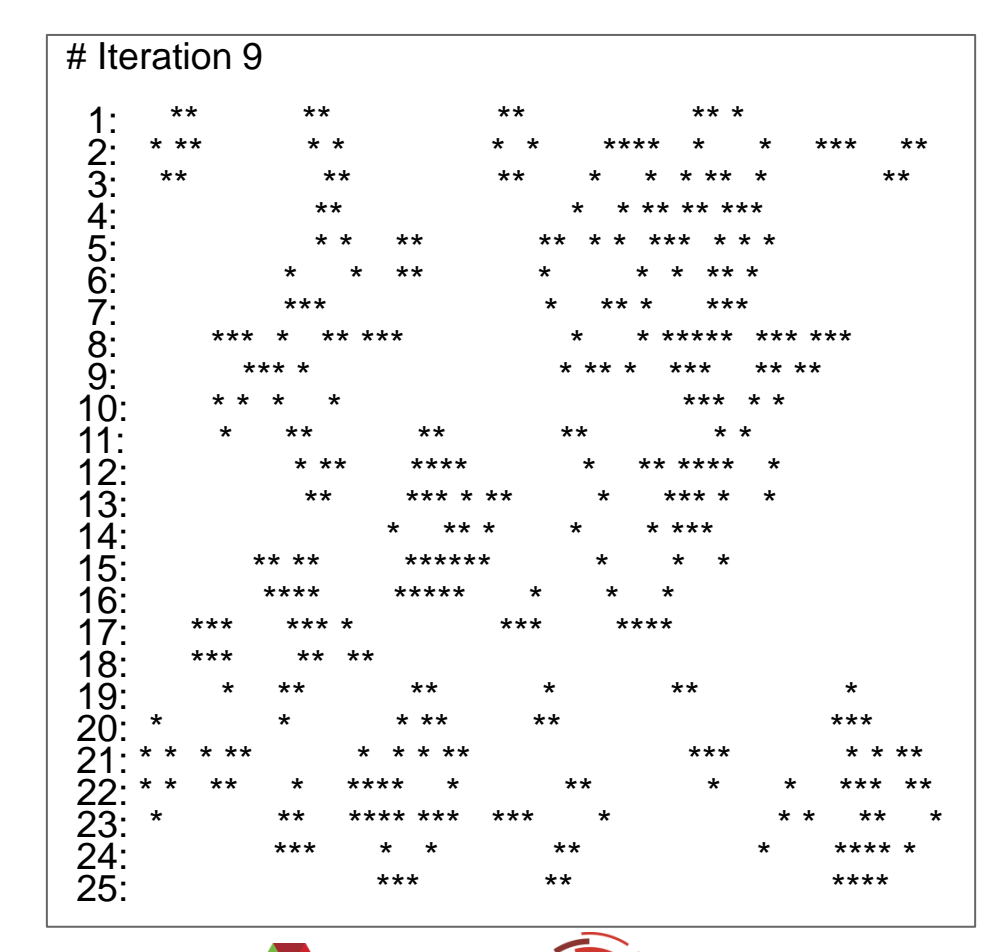

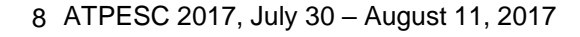

### **stdio Life Checkpoint Code Walkthrough**

#### • Points to observe:

- All processes call checkpoint routine
	- Collective I/O from the viewpoint of the program
- Interface describes the global array
- Output is independent of the number of processes

#### **See mlife-io-stdout.c pp. 1-3 for code example.**

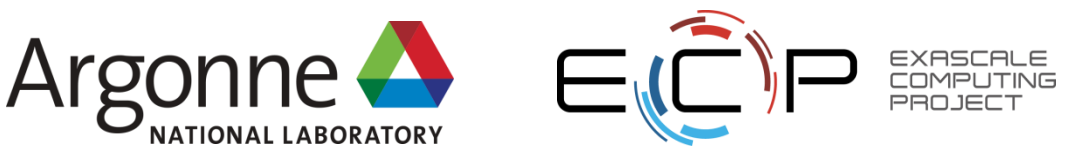

```
1: /* SLIDE: stdio Life Checkpoint Code Walkthrough */
 2: /* -*- Mode: C; c-basic-offset:4; -*- */
 3: /*4: * (C) 2004 by University of Chicago.
 5: * See COPYRIGHT in top-level directory.
 6: */-7:
 8: #include <stdio.h>
9: #include <stdlib.h>
10: #include <unistd.h>
11:
12: #include <mpi.h>
13:
14: #include "mlife.h"
15: #include "mlife-io.h"
16:
17: /* stdout implementation of checkpoint (no restart) for MPI Life
18: *
19: * Data output in matrix order: spaces represent dead cells,
20: * '*'s represent live ones.
21: */-22: static int MLIFEIO Type create rowblk (int **matrix, int myrows,
23: int cols,
24: MPI Datatype *newtype);
25: static void MLIFEIO Row print(int *data, int cols, int rownr);
26: static void MLIFEIO_msleep(int msec);
27:
28: static MPI Comm mlifeio comm = MPI COMM_NULL;
```
File: mlife-io-stdout.c Page 2 of 8

```
 29: /* SLIDE: stdio Life Checkpoint Code Walkthrough */
30: int MLIFEIO Init (MPI Comm comm)
31: {
32: int err;
33:
34: err = MPI Comm dup comm, &mlifeio comm);
35:
36: return err;
37: }
38:
39: int MLIFEIO Finalize (void)
40: {
41: int err;
42:
43: err = MPI_Comm_free(&mlifeio_comm);
44:
45: return err;
46: }
```

```
 47: /* SLIDE: Life stdout "checkpoint" */
48: /* MLIFEIO Checkpoint
49: *
50: * Parameters:
51: * prefix - prefix of file to hold checkpoint (ignored)
52: * matrix - data values
53: * rows - number of rows in matrix
54: * cols - number of columns in matrix
55: * iter - iteration number of checkpoint
56: * info - hints for I/O (ignored)
57: *
58: * Returns MPI SUCCESS on success, MPI error code on error.
59: */
60: int MLIFEIO Checkpoint (char *prefix, int **matrix, int rows,
61: int cols, int iter, MPI Info info)
62: {
63: int err = MPI SUCCESS, rank, nprocs, myrows, myoffset;
64: MPI Datatype type;
65:
66: MPI Comm size(mlifeio comm, &nprocs);
67: MPI<sup>-</sup>Comm<sup>-</sup>rank(mlifeio<sup>-</sup>comm, &rank);
68:
69: myrows = MLIFE myrows(rows, rank, nprocs);
70: myoffset = MLIFE myrowoffset(rows, rank, nprocs);
71:
```

```
 72: /* SLIDE: Describing Data */
73: if (rank != 0) {
74: \frac{1}{2} /* send all data to rank 0 */
75:
76: MLIFEIO Type create rowblk(matrix, myrows, cols, &type);
77: MPI Type commit(stype);
78: err^{-} = MPT Send(MPI BOTTOM, 1, type) 0, 1, mlifeio comm);
79: MPI Type free(&type);
80: }
81: else {
82: int i, procrows, totrows;
83:
84: printf("\033[H\033[2J# Iteration %d\n", iter);
85:
86: /* print rank 0 data first */87: for (i=1; i < myrows+1; i++) {
88: MLIFEIO Row print(&matrix[i][1], cols, i);
89: }
90: totrows = myrows;
91:
```

```
 92: /* SLIDE: Describing Data */
 93: /* receive and print others' data */94: for (i=1; i < nprocs; i++) {
 95: int j, *data;
 96:
 97: procrows = MLIFE myrows(rows, i, nprocs);
98: data = (int * ) malloc(procrows * cols * sizeof(int));
99:
100: \text{Err} = \text{MPI} \text{ Rev(data, } \text{prox} \star \text{cols, MPI INT, } i, 1,101: The milleio comm, MPI STATUS IGNORE);
102:
103: for (j=0; j < p procrows; j++) {
104: MLIFEIO Row print(&data[j * cols], cols,
105: totrows + j + 1);
106: }
107: totrows += procrows;
108:
109: free(data);
110: }
111: }
112:
113: MLIFEIO msleep(250); /* give time to see the results */114:
115: return err;
116: }
```
# **Describing Data**

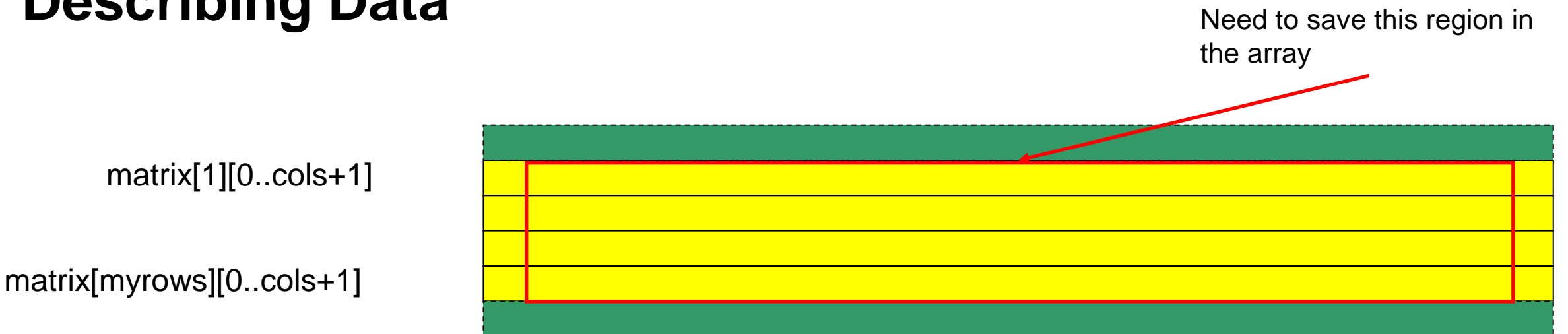

- Lots of rows, all the same size
	- Rows are all allocated as one big block
	- Perfect for MPI\_Type\_vector

MPI\_Type\_vector(count = myrows, blklen = cols, stride = cols∔2, MPI\_INT, &vectype);

– Second type gets memory offset right (allowing use of MPI\_BOTTOM in MPI\_File\_write\_all)  $MPl-Type_hinqexed(count = 1, len = 1,$ 

```
disp = &matrix[1][1], vectype, &type);
```
#### **See mlife-io-stdout.c pp. 4-6 for code example.**

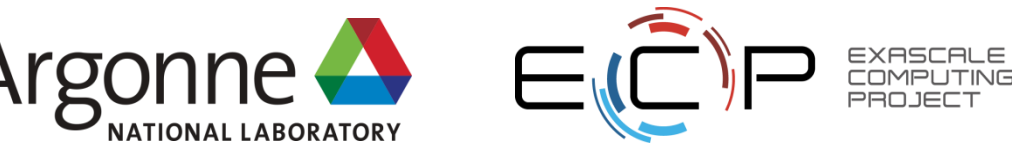

```
 117: /* SLIDE: Describing Data */
118: /* MLIFEIO Type create rowblk
119: *
120: * Creates a MPI Datatype describing the block of rows of data
121: * for the local process, not including the surrounding boundary
122: * cells.
123: *
124: * Note: This implementation assumes that the data for matrix is
125: * allocated as one large contiguous block!
126: */-127: static int MLIFEIO Type create rowblk(int **matrix, int myrows,
128: int cols,
129: MPI Datatype *newtype)
130: {
131: int err, len;
132: MPI Datatype vectype;
133: MPI Aint disp;
134:
135: \frac{135}{135} /* since our data is in one block, access is very regular! */
136: err = MPI Type vector(myrows, cols, cols+2, MPI INT,
137: \&vector138: if (err != MPI SUCCESS) return err;
139:
140: \frac{1}{1000} /* wrap the vector in a type starting at the right offset */
141: \qquad \qquad 142: (MPI Address) &matrix[1][1], &disp);
143: err = MPI Type hindexed(1, &len, &disp, vectype, newtype);
144:
145: MPI Type free(&vectype); /* decrement reference count */
```

```
File: mlife-io-stdout.c Page 7 of 8
```

```
146:
147: return err;
148: }
149:
150: static void MLIFEIO Row print(int *data, int cols, int rownr)
151: {
152: int i;
153:
154: printf("%3d: ", rownr);
155: for (i=0; i < cols; i++) {
156: printf("%c", (data[i] == BORN) ? '*' : '');
157: }
158: printf("\n");
159: }
160:
161: int MLIFEIO Can restart (void)
162:16<sup>Q</sup>: return 0;
164:165:
166: int MLIFEIO Restart (char *prefix, int **matrix, int rows,
167: The settlement of the cols, int iter, MPI Info info)
168: {
169: \left(\right. return MPI ERR IO;
170: }
```
#### **Parallelizing our I/O API**

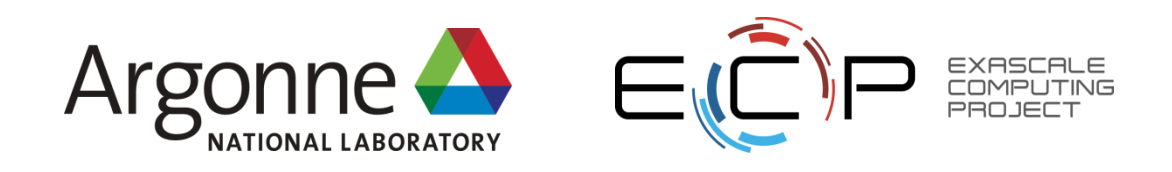

# **Parallel I/O and MPI**

- The stdio checkpoint routine works but is not parallel
	- One process is responsible for all I/O
	- Wouldn't want to use this approach for real
- How can we get the full benefit of a parallel file system?
	- We first look at how parallel I/O works in MPI
	- We then implement a fully parallel checkpoint routine
- MPI is a good setting for parallel I/O
	- Writing is like sending and reading is like receiving
	- Any parallel I/O system will need:
		- collective operations
		- user-defined datatypes to describe both memory and file layout
		- communicators to separate application-level message passing from I/O-related message passing

 $2<sub>0</sub>$ 

- non-blocking operations
- i.e., lots of MPI-like machinery

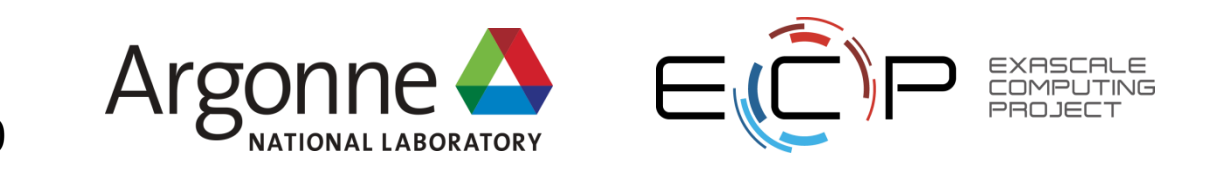

#### **Collective I/O**

- A critical optimization in parallel I/O
- All processes (in the communicator) must call the collective I/O function
- Allows communication of "big picture" to file system
	- Framework for I/O transformations/optimizations at the MPI-IO layer
	- Discussed these earlier today

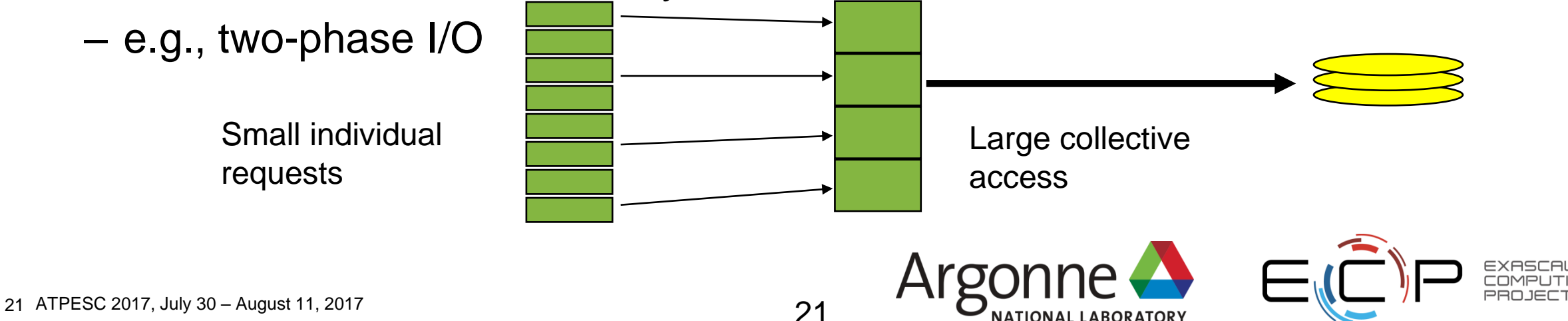

# **Collective MPI I/O Functions**

- Not going to go through the MPI-IO API in excruciating detail
	- Can talk during hands-on
- **MPI\_File\_write\_at\_all**, etc.
	- **\_all** indicates that all processes in the group specified by the communicator passed to MPI\_File\_open will call this function
	- **\_at** indicates that the position in the file is specified as part of the call; this provides thread-safety and clearer code than using a separate "seek" call

22

- Each process specifies only its own access information
	- the argument list is the same as for the non-collective functions
	- OK to participate with zero data
		- All processes must call a collective
		- Process providing zero data might participate behind the scenes anyway

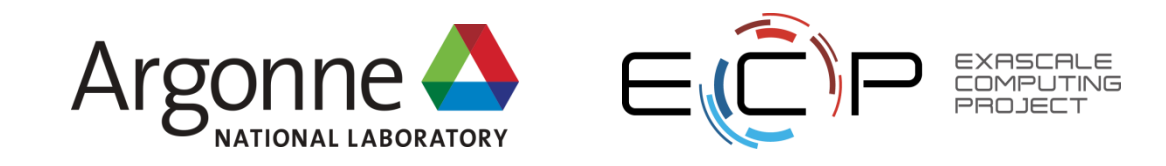

### **MPI-IO Life Checkpoint Code Walkthrough**

#### • Points to observe:

- Use of a user-defined MPI datatype to handle the local array
- Use of MPI\_Offset for the offset into the file
	- "Automatically" supports files larger than 2GB if the underlying file system supports large files
- Collective I/O calls
	- Extra data on process 0

#### **See mlife-io-mpiio.c pp. 1-2 for code example.**

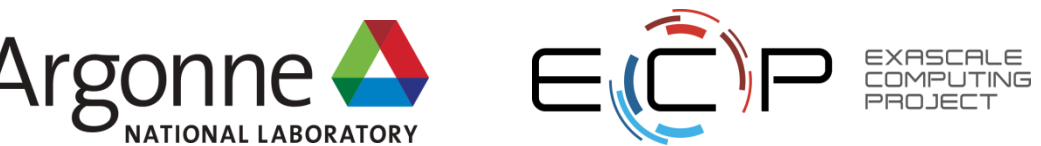

### **Data Layout in MPI-IO Checkpoint File**

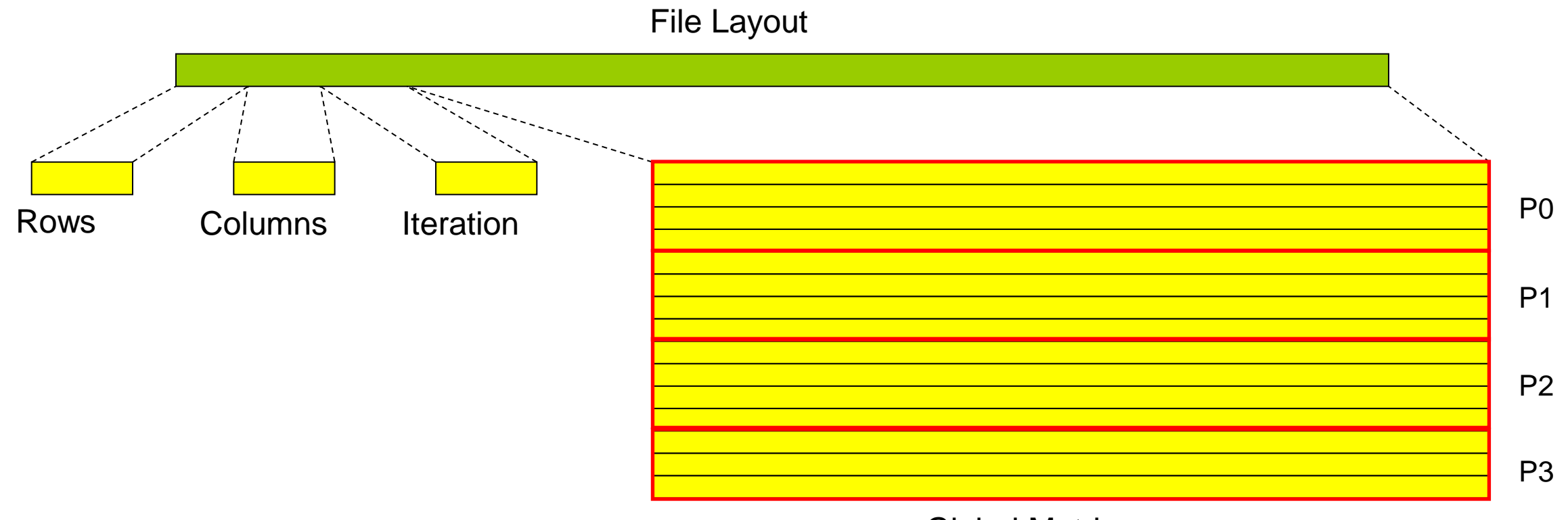

Global Matrix

Note: We store the matrix in global, canonical order with no ghost cells.

Note2: this is our own custom layout. Naïve readers will have no idea **See mlife-io-mpiio.c pp. 1-9 for code example.** what to do with this!

24

24 ATPESC 2017, July 30 – August 11, 2017

```
1: /* SLIDE: MPI-IO Life Checkpoint Code Walkthrough */
                     2: /* -*- Mode: C; c-basic-offset:4; -*- */
                     3: /*4: *5: * (C) 2004 by University of Chicago.
                     6: * See COPYRIGHT in top-level directory.
                     7: */
                     8:
                     9: #include <stdio.h>
                    10: #include <stdlib.h>
                    11: #include <mpi.h>
                    12: #include "mlife-io.h"
                    13:
                    14: /* MPI-IO implementation of checkpoint and restart for MPI Life
                    15: *
                    16: * Data stored in matrix order, with a header consisting of three
                    17: * integers: matrix size in rows and columns, and iteration no.
                    18: *
                    19: * Each checkpoint is stored in its own file.
                    20: */-21: static int MLIFEIO Type create rowblk(int **matrix, int myrows,
                    22: int cols,
                    23: MPI Datatype *newtype);
                    24: static int MLIFEIO Type create hdr rowblk(int **matrix,
                    25: int myrows,
                    26: \frac{1}{26}27: int \star \text{cols}^{\top} p,
                    28: \frac{1}{28}29: MPI Datatype *newtype);
Identical to 'stdout' version
```

```
30: /* SLIDE: MPI-IO Life Checkpoint Code Walkthrough */
31: static MPI Comm mlifeio comm = MPI COMM_NULL;
32:
33: int MLIFEIO Init (MPI Comm comm)
34: {
35: int err;
36:
37: err = MPI Comm dup(comm, &mlifeio comm);
38:
39: return err;
40: }
41:
42: int MLIFEIO Finalize (void)
43: {
44: int err;
45:
46: err = MPI_Comm_free(&mlifeio_comm);
47:
48: return err;
49: }
50:
51: int MLIFEIO Can restart (void)
52 - 753: return 1;
54: }
55:
```
### **Life MPI-IO Checkpoint/Restart**

- We can map our collective checkpoint directly to a single collective MPI-IO file write: MPI\_File\_write\_at\_all
	- Process 0 writes a little extra (the header)
- On restart, two steps are performed:
	- Everyone reads the number of rows and columns from the header in the file with MPI File read at all
		- Sometimes faster to read individually and bcast (see later example)
	- If they match those in current run, a second collective call used to read the actual data
		- Number of processors can be different

#### **See mlife-io-mpiio.c pp. 3-6 for code example.**

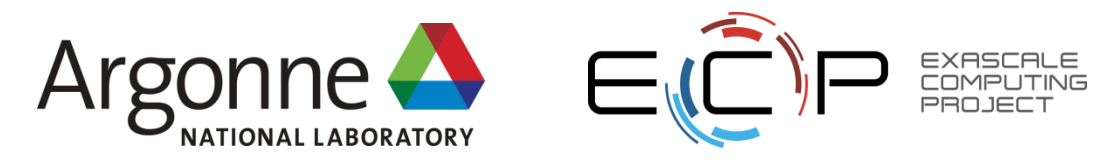

```
 56: /* SLIDE: Life MPI-IO Checkpoint/Restart */
                     57: int MLIFEIO Checkpoint (char *prefix, int **matrix, int rows,
                     58: Some int cols, int iter, MPI Info info)
                     59: {
                     60: int err;
                     61: int amode = MPI_MODE_WRONLY | MPI_MODE_CREATE |
                     62: MPI_MODE_UNIQUE_OPEN;
                     63: int rank, nprocs;
                     64: int myrows, myoffset;
                     65:
                     66: MPI_File fh;
                     67: MPI<sup>D</sup>atatype type;
                     68: MPI Offset myfileoffset;
                     69: char filename[64];
                     70:
                     71: MPI Comm size(mlifeio comm, &nprocs);
                     72: MPI Comm rank(mlifeio comm, &rank);
                     73:
                     74: myrows = MLIFE myrows(rows, rank, nprocs);
                     75: myoffset = MLIFE myrowoffset(rows, rank, nprocs);
                     76:
                     77: snprintf(filename, 63, "%s-%d.chkpt", prefix, iter);
                     78: err = MPI File open(mlifeio comm, filename, amode, info, &fh);
                     79: if (err := MPI SUCCESS) {
                     80: fprintf(stderr, "Error opening %s. \n", filename);
                     81: return err;
                     82: }
                     83:
                     84: 28 • Precise 'amode'
```
- might let library optimize
- Collective open with our duped comm
- "large enough" MPI\_Offset

```
85: /* SLIDE: Life MPI-IO Checkpoint/Restart */
 86: if (rank == 0) {
 87: MLIFEIO Type create hdr rowblk(matrix, myrows, &rows,
 88: \overline{\text{kcols}}, \overline{\text{circle}}, \overline{\text{style}}89: myfileoffset = 0;
 90: }
 91: else {
 92: MLIFEIO Type create rowblk(matrix, myrows, cols, &type);
 93: myfileoffset = (m\overline{y}offset * cols) + 3) * sizeof(int);
 94: }
 95:
 96: MPI Type_commit(&type);
 97: err = MPI File write at all (fh, myfileoffset, MPI BOTTOM, 1,
 98: type, MPI STATUS IGNORE);
 99: MPI Type free(&type);
100:
101: err = MPI File close(\deltafh);
102: return err;
103: }
104:
```

```
 105: /* SLIDE: Life MPI-IO Checkpoint/Restart */
                                 106: int MLIFEIO Restart (char *prefix, int **matrix, int rows,
                                 107: the cols, int iter, MPI Info info)
                                 108: {
                                 109: int err, gErr;
                                 110: i int amode = MPI_MODE_RDONLY | MPI_MODE_UNIQUE_OPEN;
                                 111: int rank, nprocs;
                                 112: int myrows, myoffset;
                                 113: int buf[3]; \prime\star rows, cols, iteration \prime\prime114:
                                 115: MPI File fh;
                                 116: MPI Datatype type;
                                 117: MPI Offset myfileoffset;
                                 118: char filename[64];
                                 119:
                                 120: MPI Comm size(mlifeio comm, &nprocs);
                                 121: MPI<sup>-</sup>Comm<sup>-</sup>rank(mlifeio<sup>-</sup>comm, &rank);
                                 122:
                                 123: myrows = MLIFE myrows(rows, rank, nprocs);
                                 124: myoffset = MLIFE myrowoffset(rows, rank, nprocs);
                                 125:
                                 126: snprintf(filename, 63, "%s-%d.chkpt", prefix, iter);
                                 127: err = MPI File open(mlifeio comm, filename, amode, info, &fh);
                                 128: if (err \mid \equiv MPI SUCCESS) return err;
                                 129:
                                 130: /* check that rows and cols match *131: err = MPI File_read_at_all(fh, \mathbb{Q}_r buf, 3, MPI_INT<sub>L</sub>
                                 132: - - - - - MPI STATUS IGNORE);
                                 133: • Learn from me: check your 126: sprintf(filename, 63, "$s-$d.chkpt", prefix, iter);<br>error codes!<br>127: err = MPI_File_poen(mlifteio_comm, filename, amode, info, &fh);<br>129:<br>130: /* check that rows and cols match<br>1
```
error codes!

```
134: /* SLIDE: Life MPI-IO Checkpoint/Restart */
135: \frac{1}{3} /* Have all process check that nothing went wrong \frac{1}{3}136: MPI Allreduce(&err, &gErr, 1, MPI INT, MPI MAX, mlifeio comm);
137: if \overline{Q} \overline{C} \overline{C} \overline{C} \overline{C} \overline{C} \overline{C} \overline{C} \overline{C} \overline{C} \overline{C} \overline{C} \overline{C} \overline{C} \overline{C} \overline{C} \overline{C} \overline{C} \overline{C} \overline{C} \overline{C} \overline{C} \overline{C} \overline{C138: if (rank == 0) fprintf(stderr, "restart failed.\ln");
139: return MPI ERR OTHER;
140: }
141:
142: MLIFEIO Type create rowblk(matrix, myrows, cols, &type);
143: myfileoffset = ((myoffset * coils) + 3) * sizeof(int);144:
145: MPI Type<del>_commit(&type);</del>
146: err = MPI File read at all(kh, mVfileoffset, MPI BOTTOM, 1,147: type, MPI STATUS IGNORE);
148: MPI Type free(&type);
149:
150: err = MPI File close(\deltafh);
151: return err;
152: }
153:
```
#### **Describing Header and Data**

- Data is described just as before
- Create a struct wrapped around this to describe the header as well:
	- no. of rows
	- no. of columns
	- Iteration no.
	- data (using previous type)

#### **See mlife-io-mpiio.c pp. 7 for code example.**

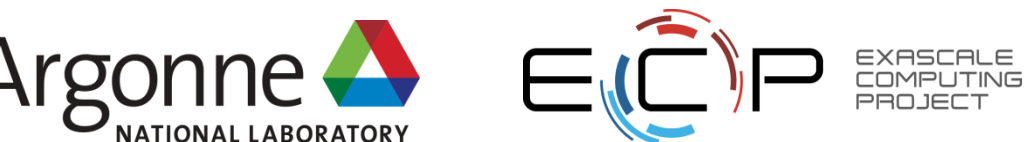

File: mlife-io-mpiio.c Page 7 of 9

```
 154: /* SLIDE: Describing Header and Data */
155: /* MLIFEIO Type create hdr rowblk
156: *
157: * Used by process zero to create a type that describes both
158: * the header data for a checkpoint and its contribution to
159: * the stored matrix.
160: *
161: * Parameters:
162: * matrix - pointer to the matrix, including boundaries
163: * myrows - number of rows held locally
164: * rows p - pointer to # of rows in matrix (so we can get its
165: * address for use in the type description)
166: * cols p - pointer to # of cols in matrix
167: * iter p - pointer to iteration #
168: * newtype - pointer to location to store new type ref.
169: */
170: static int MLIFEIO Type create hdr rowblk (int **matrix,
171: \frac{1}{2} int myrows,
172: \qquad \qquad int *rows p,
173: \qquad \qquad int *cols p,
174: \frac{174}{1000}175: And the set of the set of the MPI Datatype *newtype) and MPI Datatype MPI176: {
177: int err;
178: int lens[4] = { 1, 1, 1, 1 };
179: MPI Aint disps[4];
180: MPI Datatype types[4];
181: MPI Datatype rowblk;
182:
```
183: /\* SLIDE: Describing Header and Data \*/

- Mix of types, so struct used
- Compositing types
- Theme: hiding MPI stuff in a function

```
184: MLIFEIO Type create rowblk(matrix, myrows, *cols p, &rowblk);
185: 
186: MPI Address(rows p, &disps[0]);
187: MPI Address(cols p, &disps[1]);
188: MPI Address(iter p, &disps[2]);
189: disps[3] = (MPI_Aint) MPI_BOTTOM;
190: types[0] = MPI INT;
191: types[1] = MPI INT;
192: types[2] = MPI INT;
193: types[3] = rowblk;194:
195: #if defined (MPI VERSION) && MPI VERSION >= 2
196: err = MPI Type create struct(3, lens, disps, types, newtype);
197: #else
198: err = MPI Type struct(3, lens, disps, types, newtype);
199: #endif
200:
201: MPI Type free(&rowblk);
202:
203: return err;
204: }
205:
```
## **MPI-IO Takeaway**

- Sometimes it makes sense to build a custom library that uses MPI-IO (or maybe even MPI + POSIX) to write a custom format
	- e.g., a data format for your domain already exists, need parallel API
- We've only touched on the API here
	- There is support for data that is noncontiguous in file and memory
	- There are independent calls that allow processes to operate without coordination
- In general we suggest using data model libraries
	- They do more for you
	- Performance can be competitive

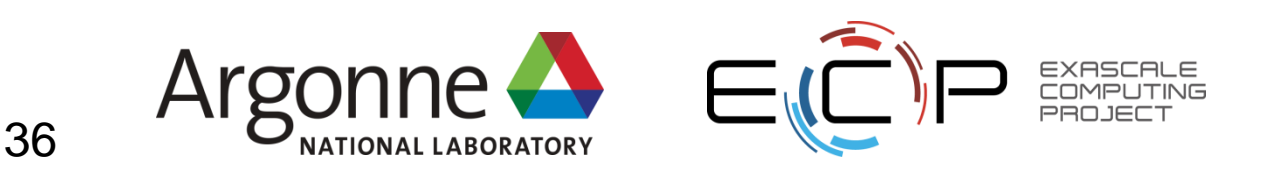